Dpnkrstrpt150t.docx

DEMO FP Punky Rooster Repeating 150 textures

PDF: https://thunderchild.net/SL/doc/Dpnkrstrpt150t.pdf

Rev. 11/09/22

#### NOTE:

THIS IS A DEMO OF A TEXTURES SET

Images were uploaded as PNG files at 1024x1024 pixels. This is the format available with download in the FP package.

# **FEATURES**

- 25 textures per frame.
- Canvas face is 2 x 2 repeats with center full texture.
- Touch canvas for menu or frame for menu.
- The Demo life is 24 hours.

### AJ'S TEXTURE GALLERY

Each of these textures is available individually as full permission textures at AT's Texture Gallery in the Akhsharumova Region, SLurl: http://maps.secondlife.com/secondlife/Akhsharumova/210/12/85

### TOS

TCGWS TOS: <a href="https://thunderchild.net/SL/doc/TCGWS-TOS.pdf">https://thunderchild.net/SL/doc/TCGWS-TOS.pdf</a>
Second Life Terms of Service <a href="https://www.lindenlab.com/legal/second-life-terms-and-conditions">https://www.lindenlab.com/legal/second-life-terms-and-conditions</a>

# **UNPACKING**

CasperVend items come in a box and will probably show up in your Objects Folder. You'll need to rez or wear the delivery box for it to open it and copy to your inventory. This is done by a script. The same type of box is also delivered by SL Marketplace, and it will go to your Received Items Folder in your Inventory.

### ADDITIONAL INFORMATION

The TCGWS project homepage is <a href="https://thunderchild.net">https://thunderchild.net</a>. Grab the free product "Business & Artist Information" from the SL MP or CasperVend in-World. Contact AJ Leibengeist aka Thunderchild Allen inworld for questions or issues.

## AVAILABILITY

Matching and similar Real-Life products are provided by on-line third-party on-demand companies. There are several matching and similar products for RL. If there is a product from my SL shops that you'd like to have in Real Life, Let me know!

Stores include RedBubble.com, Society6.com, SpoonFlower.com, TeePublic

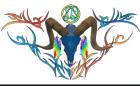

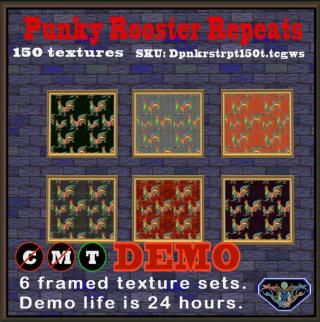